AutoCAD 2009

- 13 ISBN 9787121083921
- 10 ISBN 7121083922

出版时间:2009-3

页数:314

版权说明:本站所提供下载的PDF图书仅提供预览和简介以及在线试读,请支持正版图书。

www.tushu000.com

AutoCAD 2009

AutoCAD 2009<br>AutoCAD 2009<br>AutoCAD 2009

AutoCAD 2009

AutoCAD 2009

AutoCAD2009

AutoCAD 2009

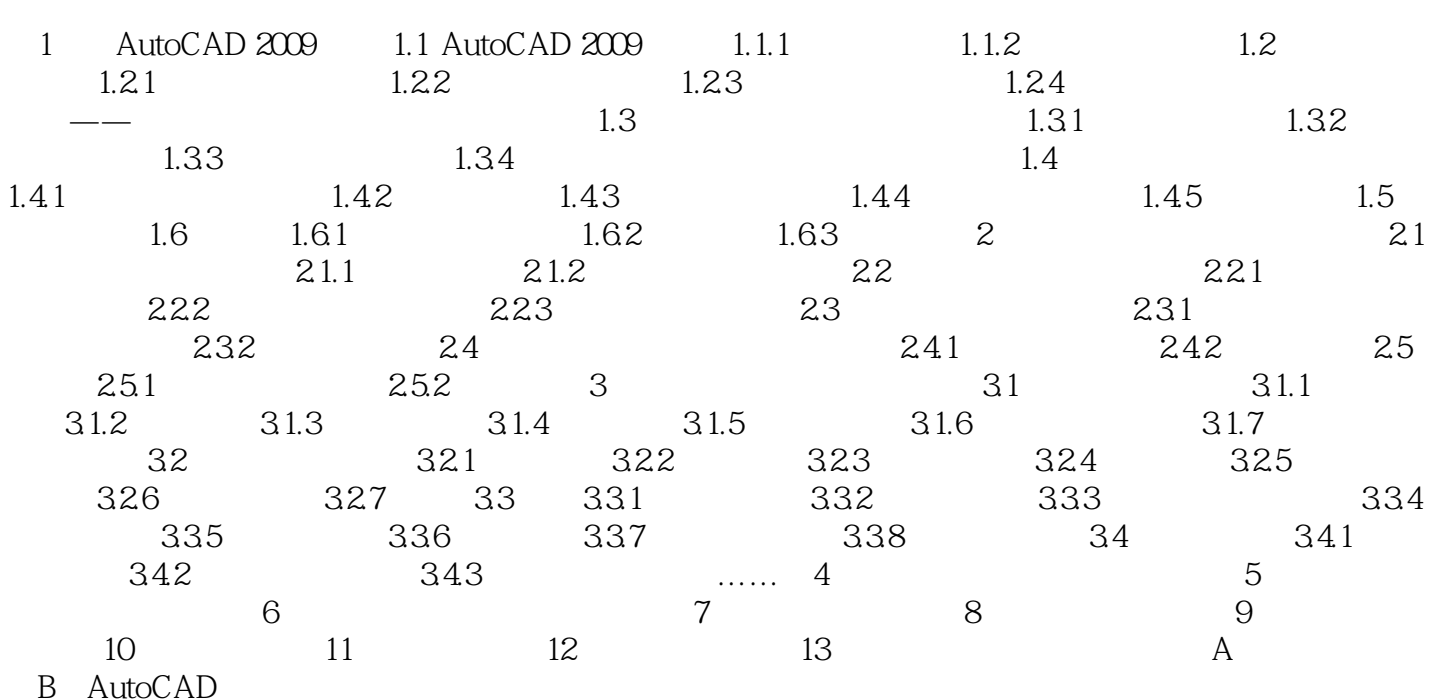

*Page 3*

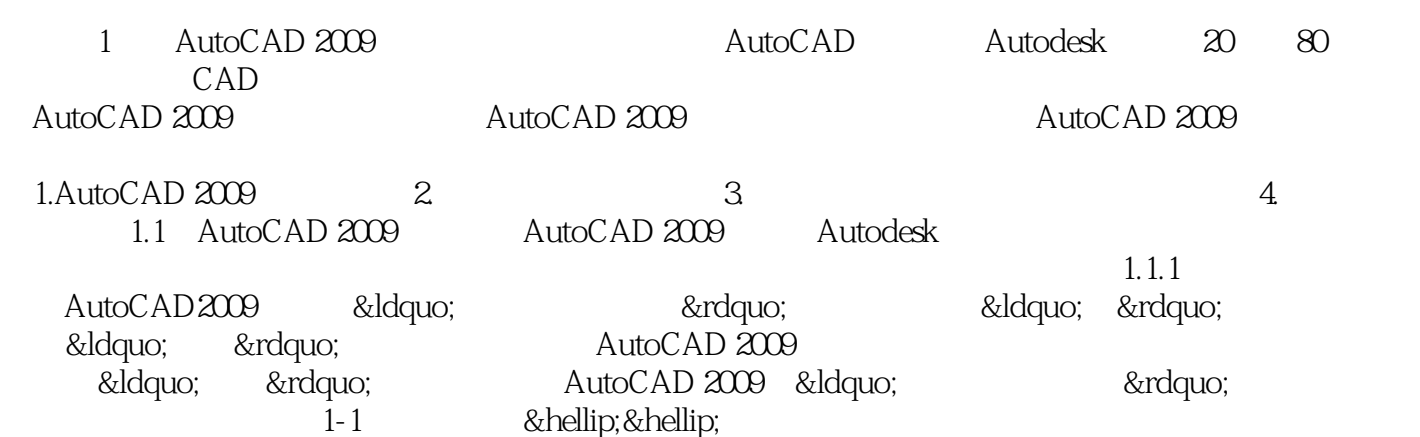

本站所提供下载的PDF图书仅提供预览和简介,请支持正版图书。

:www.tushu000.com